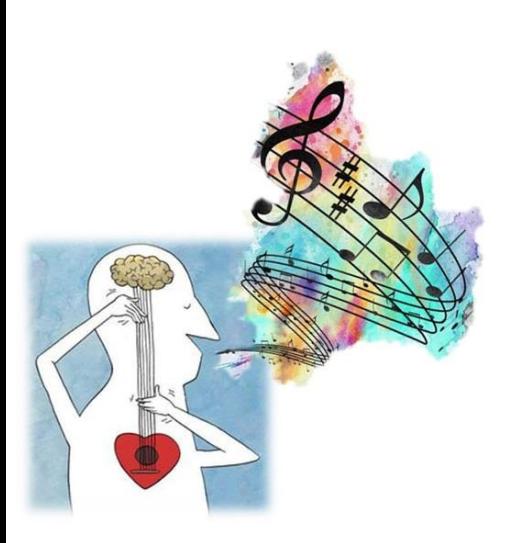

## *Il CANTO come METODO di STUDIO*

## **Corso individuale**

*imparare: migliora la memoria, l'attenzione e fornisce Avete mai sentito che la musica aiuta a imparare? Credete, funziona! Il cantare non è solo divertente, ma serve anche ad strategie applicabili anche allo studio scolastico*

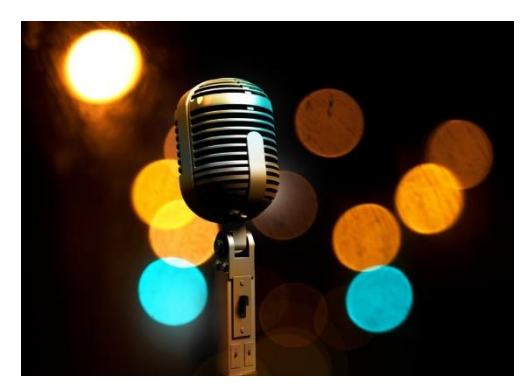

 **Un corso di canto … attraverso il quale però l'insegnante suggerirà strategie di apprendimento applicabili oltre che allo studio del canto anche allo studio scolastico, alla gestione dello stress e dell'ansia da prestazione.**

Attraverso l'analisi del testo di una canzone e la sua memorizzazione, ad esempio si possono imparare tecniche applicabili allo studio scolastico quali: distinzione di parole chiave, sottolineatura, uso dei colori, memorizzazione per assonanza e associazione.

E ancora, l'apprendimento della respirazione nel canto può essere usato come tecnica di rilassamento e gestione dello stress.

L'abilità dell'insegnante porterà l'allievo a sperimentare un metodo di studio costruito sulle proprie caratteristiche, divertendosi e … cantando!

**IL CORSO è RIVOLTO A STUDENTI DELLE SCUOLE SECONDARIE DI PRIMO E SECONDO GRADO, E UNIVERSITARI. UN GIORNO ALLA SETTIMANA PER UN ORA SU APPUNTAMENTO**

## **DOCENTE:**

**MAESTRO TIBERIO FERRACANE, cantautore, musicista, autore, interprete, insegnante di musica e canto, specializzato in musica e dislessia**

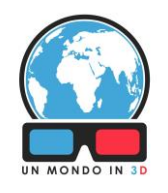

## **Presso: Associazione Un Mondo in 3D**

Via Mirafiori n. 25 10092 Beinasco (TO)

**Per informazioni e iscrizioni:** [unmondoin3d@gmail.com](mailto:unmondoin3d@gmail.com) cell. 3382258897